# CS 245: Database System **Principles**

#### **Notes 02: Hardware**

Steven Whang

CS 245 Notes 2

#### Outline

- Hardware: Disks
- Access Times
- Example Megatron 747
- Optimizations
- Other Topics:
  - Storage costs
  - Using secondary storage
  - Disk failures

CS 245 Notes 2 2

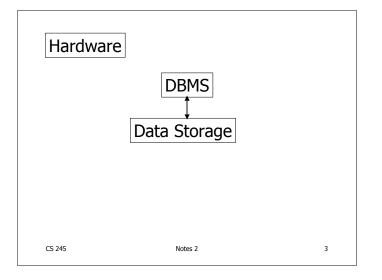

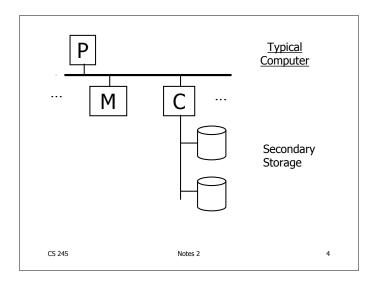

#### Processor

Fast, slow, reduced instruction set, with cache, pipelined...

Speed:  $100 \rightarrow 500 \rightarrow 1000 \text{ MIPS}$ 

#### Memory

Fast, slow, non-volatile, read-only,... Access time:  $10^{-6} \rightarrow 10^{-9}$  sec.

 $1 \, \mu s \rightarrow 1 \, ns$ 

CS 245 Notes 2 5

#### Secondary storage

Many flavors:

Floppy (hard, soft) - Disk:

Removable Packs

Winchester Ram disks

Optical, CD-ROM...

Arrays

- Tape Reel, cartridge

**Robots** 

CS 245 Notes 2 Focus on: "Typical Disk"

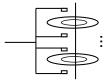

Terms: Platter, Head, Actuator

Cylinder, Track Sector (physical), Block (logical), Gap

CS 245 Notes 2 7

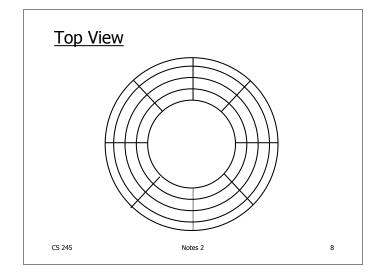

"Typical" Numbers

Diameter: 1 inch  $\rightarrow$  15 inches

Cylinders:  $100 \rightarrow 2000$ 

Surfaces:  $1 \text{ (CDs)} \rightarrow$ 

(Tracks/cyl) 2 (floppies)  $\rightarrow$  30 Sector Size: 512B  $\rightarrow$  50K

Capacity: 360 KB (old floppy)

 $\rightarrow$  2 TB

CS 245 Notes 2 9

Disk Access Time

I want  $\longrightarrow$  block  $\times$  in memory ?

Time = Seek Time +
Rotational Delay +
Transfer Time +
Other

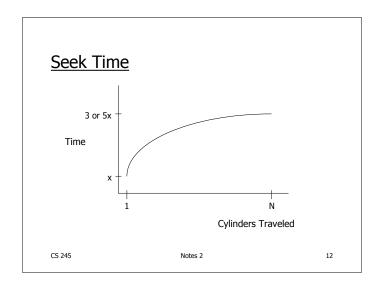

#### Average Random Seek Time

$$S = \frac{\sum_{i=1}^{N} \sum_{\substack{j=1 \ j \neq i}}^{N} \text{ SEEKTIME (i \rightarrow j)}}{N(N-1)}$$

13

"Typical" S: 10 ms  $\rightarrow$  40 ms

CS 245 Notes 2

# Rotational Delay Head Here Block I Want CS 245 Notes 2 14

#### Average Rotational Delay

R = 1/2 revolution

"typical" R = 8.33 ms (3600 RPM)

CS 245 Notes 2 15

#### Transfer Rate: t

• "typical" t: 1 → 3 MB/second

• transfer time: <u>block size</u>

t

CS 245 Notes 2 16

#### Other Delays

- CPU time to issue I/O
- Contention for controller
- Contention for bus, memory

"Typical" Value: 0

CS 245 Notes 2 17

• So far: Random Block Access

• What about: Reading "Next" block?

If we do things right (e.g., Double Buffer, Stagger Blocks...)

Time to get = Block Size + Negligible block t

- skip gap
- switch track
- once in a while, next cylinder

Rule of Thumb

Random I/O: Expensive Sequential I/O: Much less

• Ex: 1 KB Block

» Random I/O: ~ 20 ms.
» Sequential I/O: ~ 1 ms.

CS 245 Notes 2 20

#### Cost for Writing similar to Reading

.... unless we want to verify!
need to add (full) rotation + Block size
t

CS 245 Notes 2 21

• To Modify a Block?

#### To Modify Block:

- (a) Read Block
- (b) Modify in Memory
- (c) Write Block
- [(d) Verify?]

CS 245 Notes 2 22

#### **Block Address:**

- Physical Device
- Cylinder #
- Surface #
- Sector

CS 245 Notes 2 23

#### Complication: Bad Blocks

- Messy to handle
- May map via software to integer sequence

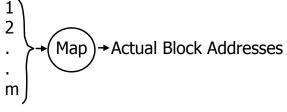

### An Example

Megatron 747 Disk (old)

- 3.5 in diameter
- 3600 RPM
- 1 surface
- 16 MB usable capacity (16 X 2<sup>20</sup>)
- 128 cylinders
- seek time: average = 25 ms. adjacent cyl = 5 ms.

CS 245

Notes 2

25

27

29

- 1 KB blocks = sectors
- 10% overhead between blocks
- capacity =  $16 \text{ MB} = (2^{20})16 = 2^{24}$
- # cylinders =  $128 = 2^7$
- bytes/cyl =  $2^{24}/2^7 = 2^{17} = 128 \text{ KB}$
- blocks/cyl = 128 KB / 1 KB = 128

CS 245 Notes 2 26

3600 RPM → 60 revolutions / sec  $\rightarrow$  1 rev. = 16.66 msec.

One track:

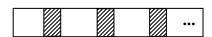

Time over useful data:(16.66)(0.9)=14.99 ms. Time over gaps: (16.66)(0.1) = 1.66 ms. Transfer time 1 block = 14.99/128=0.117 ms. Trans. time 1 block+gap=16.66/128=0.13ms.

CS 245

Notes 2

**Burst Bandwith** 

1 KB in 0.117 ms.

BB = 1/0.117 = 8.54 KB/ms.

or

BB =8.54KB/ms x 1000 ms/1sec x 1MB/1024KB = 8540/1024 = 8.33 MB/sec

CS 245 Notes 2

Sustained bandwith (over track) 128 KB in 16.66 ms.

$$SB = 128/16.66 = 7.68 \text{ KB/ms}$$

or

CS 245

 $SB = 7.68 \times 1000/1024 = 7.50 MB/sec.$ 

Notes 2

 $T_1$  = Time to read one random block

 $T_1$  = seek + rotational delay + TT= 25 + (16.66/2) + .117 = 33.45 ms.

CS 245 Notes 2 30

#### Suppose OS deals with 4 KB blocks

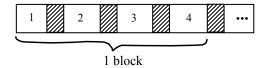

$$T_4 = 25 + (16.66/2) + (.117) \times 1 + (.130) \times 3 = 33.83 \text{ ms}$$
  
[Compare to  $T_1 = 33.45 \text{ ms}$ ]

CS 245 Notes 2  $T_T$  = Time to read a full track (start at any block)  $T_T = 25 + (0.130/2) + 16.66^* = 41.73 \text{ ms}$ to get to first block

\* Actually, a bit less; do not have to read last gap.

CS 245 Notes 2 32

#### The NEW Megatron 747 (Example 11.3, 1st Ed.)

31

- 16 Surfaces, 3.5 Inch diameter - outer 1 inch used
- $2^{14} = 16,384$  Tracks/surface
- 128 Sectors/track
- $2^{12} = 4096$  Bytes/sector

CS 245 Notes 2

- 128 GB Disk
- If all tracks have 128 sectors
  - Outermost density: 420,000 bits/inch
  - Inner density: 1000,000 bits/inch

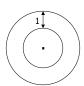

CS 245 Notes 2

• Outer third of tracks: 160 sectors

• Middle third of tracks: 128 • Inner third of tracks: 96

• Density: 530,000 → 742,000 bits/inch

Timing for <u>new Megatron 747</u> (Ex 11.5)

• Time to read 16,384-byte block:

- MIN: 0.253 ms - MAX: 25.96 ms - AVE: 10.88 ms

CS 245 Notes 2 36

CS 245

Notes 2

35

#### **Outline**

Hardware: DisksAccess Times

• Example: Megatron 747

• Optimizations

- Other TopicsStorage Costs
  - Using Secondary Storage
  - Disk Failures

CS 245

Optimizations (in controller or O.S.)

- Disk Scheduling Algorithms
  - e.g., elevator algorithm
- Track (or larger) Buffer
- Pre-fetch
- Arrays
- · Mirrored Disks
- On Disk Cache

CS 245 Notes 2 38

#### **Double Buffering**

Problem: Have a File

» Sequence of Blocks B1, B2

Notes 2

here

37

41

Have a Program

- » Process B1
- » Process B2
- » Process B3

:

CS 245

Notes 2

Single Buffer Solution

- (1) Read B1  $\rightarrow$  Buffer
- (2) Process Data in Buffer
- (3) Read B2  $\rightarrow$  Buffer
- (4) Process Data in Buffer ...

CS 245 Notes 2 40

Say P = time to process/block

R = time to read in 1 block

n = # blocks

Single buffer time = n(P+R)

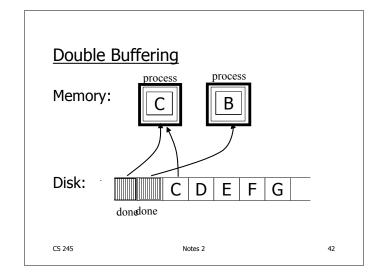

Say  $P \ge R$ 

P = Processing time/block

43

R = IO time/block

n = # blocks

#### What is processing time?

• Double buffering time = R + nP

• Single buffering time = n(R+P)

CS 245 Notes 2

# Disk Arrays RAIDs (various flavors) Block Striping Mirrored logically one disk

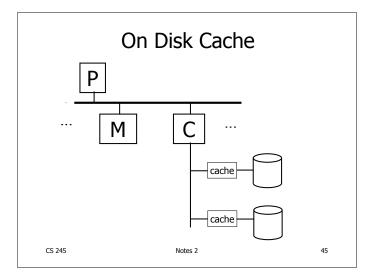

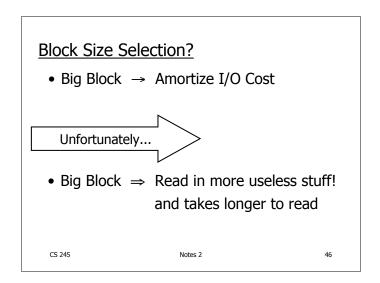

## Trend

 As memory prices drop, blocks get bigger ...

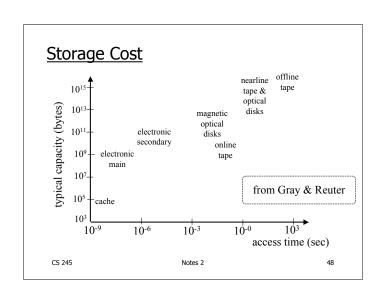

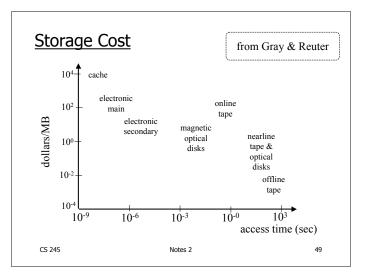

# <u>Using secondary storage effectively</u> (Sec. 11.4)

• Example: Sorting data on disk

• Conclusion:

- I/O costs dominate

- Design algorithms to reduce I/O

• Also: How big should blocks be?

CS 245 Notes 2 50

#### Five Minute Rule

- THE 5 MINUTE RULE FOR TRADING MEMORY FOR DISC ACCESSES
   Jim Gray & Franco Putzolu
   May 1985
- The Five Minute Rule, Ten Years Later Goetz Graefe & Jim Gray December 1997

CS 245 Notes 2 51

#### Five Minute Rule

- Say a page is accessed every X seconds
- CD = cost if we keep that page on disk
  - -\$D = cost of disk unit
  - -I = numbers IOs that unit can perform
  - In X seconds, unit can do XI IOs
  - -So CD = D / XI

CS 245 Notes 2 52

#### Five Minute Rule

- Say a page is accessed every X seconds
- CM = cost if we keep that page on RAM
  - -\$M = cost of 1 MB of RAM
  - -P = numbers of pages in 1 MB RAM
  - -So CM = \$M/P

CS 245 Notes 2 53

#### Five Minute Rule

- Say a page is accessed every X seconds
- If CD is smaller than CM,
  - keep page on disk
  - else keep in memory
- Break even point when CD = CM, or

$$X = \frac{\$D \ P}{I \ \$M}$$

# Using '97 Numbers

- P = 128 pages/MB (8KB pages)
- I = 64 accesses/sec/disk
- \$D = 2000 dollars/disk (9GB + controller)
- \$M = 15 dollars/MB of DRAM
- X = 266 seconds (about 5 minutes) (did not change much from 85 to 97)

CS 245

Notes 2

55

# **Disk Failures**

- Partial → Total
- Intermittent → Permanent

CS 245 Notes 2 56

#### Coping with Disk Failures

- Detection
  - e.g. Checksum
- Correction
  - ⇒ Redundancy

CS 245 Notes 2

#### At what level do we cope?

- Single Disk
  - e.g., Error Correcting Codes
- Disk Array

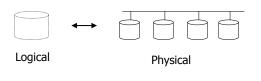

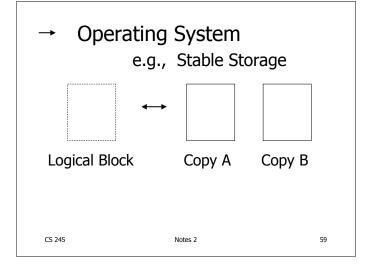

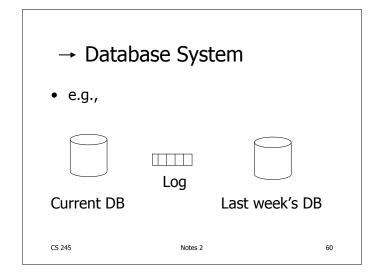

# Summary

- Secondary storage, mainly disks
- I/O times
- I/Os should be avoided, especially random ones.....

CS 245 Notes 2 61

#### **Outline**

Hardware: Disks Access Times

• Example: Megatron 747

Optimizations Other Topics

Storage Costs

– Using Secondary Storage

– Disk Failures

CS 245 Notes 2

here

62